#### CS310

#### $PDA \rightarrow CFG$ Section 2.2 page 115

October 17, 2014

# Examples

- Page 130
	- $-2.18$  (P)
	- $-2.25$  (P)
	- $-2.22$
	- 2.23

 $-2.27$ 

#### Quick Review

$$
a \, , \, b \, \rightarrow \, c
$$

Read a from input, read b from stack, push c onto stack to take this transition

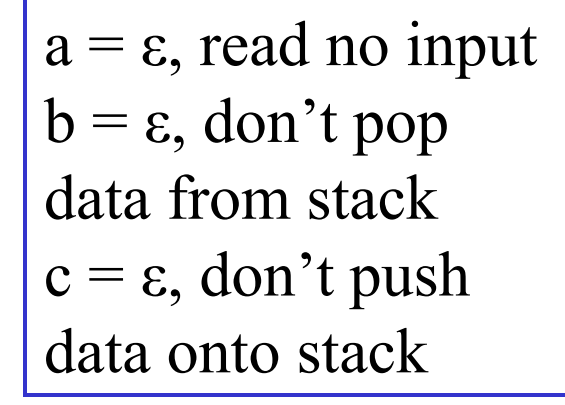

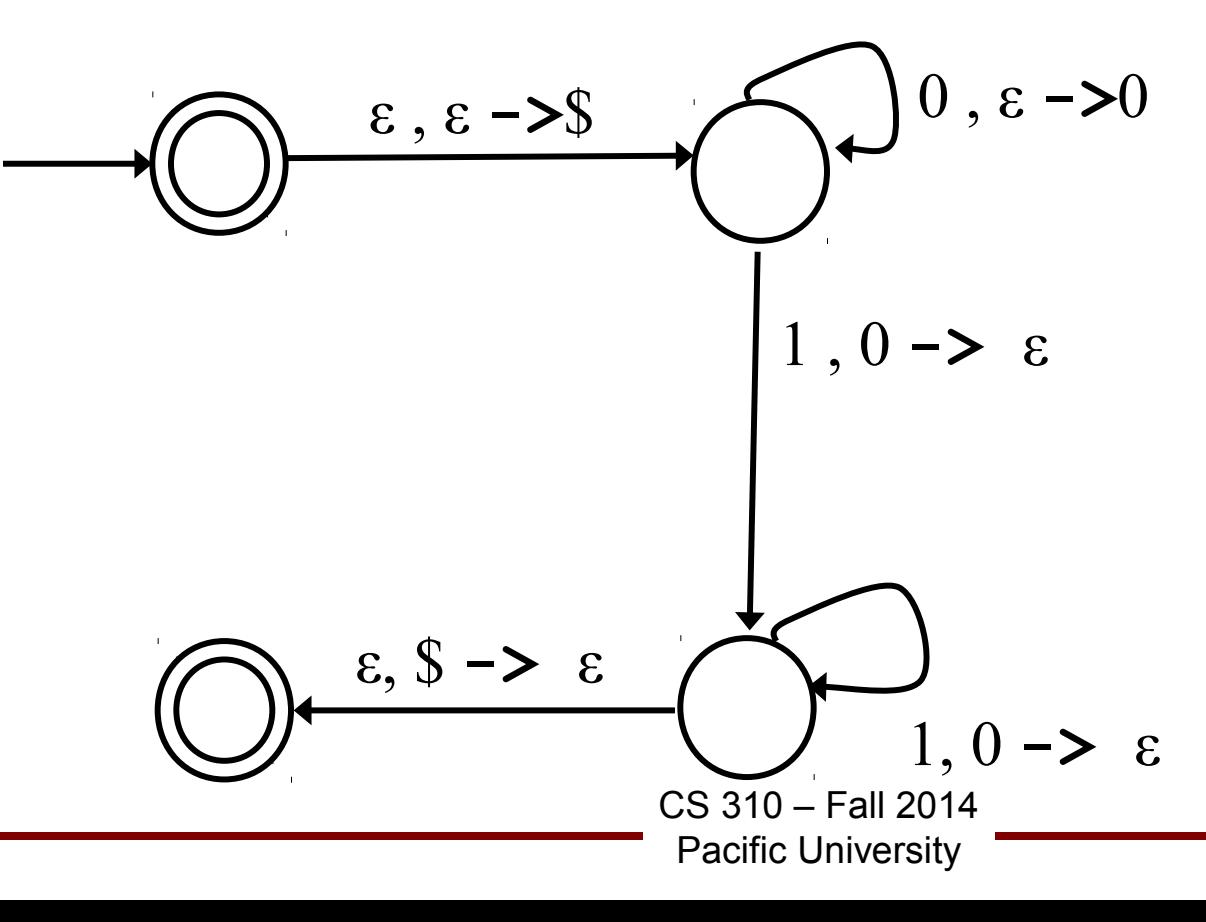

#### Example

• L = {  $a^{i}b^{j}c^{k}$  | i, j,  $k \ge 0$ ,  $i = j$  or  $i = k$  }

### Theorem

- A Language is context free if and only if there exists a PDA that recognizes it.
- Lemma:
	- If a language is context free, then some PDA recognizes it
	- Show: a CFG can be transformed into a PDA
- Lemma:
	- If a PDA recognizes a language, then it is context free
	- *Program a PDA to run a CFG*

## Construct PDA from CFG p 116 •  $L = \{a^n b b^n | n \ge 0 \}$ CFG?

- 1) Place \$, start variable on stack
- 2) Repeat:
	- more inputs 310 Fall 2014 Pacific University a) if variable A is on top of stack, use replacement rule A *(pop)* **->**w *(push)* b) if terminal on top, read input, compare. If match, repeat, else die c) if \$ on top, enter accept, die if there's

# Construct CFG from PDA • p  $119 - 122$

## Build the PDA

- $\bullet$   $\{w \mid w = (10)^n \# (01)^n; n > 1\}$ **Σ = {0, 1, #}**
- Build the CFG from the PDA using the previous construction